# **3** 分散と標準偏差

## **3.1** 分散と標準偏差

分布の広がりを表す数値のことを散布度といい,分散,標準偏差,範囲,四分 位偏差等がある。次のデータは男性 25 人の体重である。

> 59 64 58 68 51 63 57 66 55 54 64 56 74 64 68 61 56 59 64 59 73 65 57 61 69

偏差 観測値  $x_1, x_2, \cdots, x_n$ の平均値を $\bar{x}$  とし, 各観測値  $x_i$  から平均値  $\bar{x}$  を引い た値を偏差(平均値からの偏差)という。

$$
x_1-\bar{x}, \quad x_2-\bar{x}, \quad \cdots, \quad x_n-\bar{x}
$$

 $\,$ 分散(variance) 偏差の平方の平均値のことを分散といい,  $\,s^2_x\,$ あるいは簡単に  $s^2$  と表す。<sup>\*i</sup> \*i

$$
s^{2} = \frac{(x_{1} - \bar{x})^{2} + (x_{2} - \bar{x})^{2} + \dots + (x_{n} - \bar{x})^{2}}{n}, \quad s^{2} = \frac{1}{n} \sum_{i=1}^{n} (x_{i} - \bar{x})^{2} \qquad (1)
$$

上のデータの分散を定義式 (1) で求める。平均値は *x*¯ = 1545*/*25 = 61*.*8 である。

$$
s^{2} = \frac{(59 - 61.8)^{2} + \dots + (69 - 61.8)^{2}}{25} = 33.12
$$

分散(2) 分散については公式 $s^2 = \overline{x^2} - \bar{x}^2$ がよく知られている。

$$
s^{2} = \frac{1}{n} \sum (x_{i} - \bar{x})^{2} = \frac{1}{n} \sum (x_{i}^{2} - 2\bar{x}x_{i} + \bar{x}^{2})
$$
  
=  $\frac{1}{n} \sum x_{i}^{2} - 2\bar{x} \cdot \bar{x} + \frac{1}{n} \sum \bar{x}^{2}$   
=  $\frac{\bar{x}^{2}}{x^{2}} - 2\bar{x} \cdot \bar{x} + \bar{x}^{2}$   
=  $\frac{\bar{x}^{2}}{x^{2}} - \bar{x}^{2}$ 

定義式 (1) のかわりに,(2) を用いてもよい。

$$
s^{2} = \frac{x_{1}^{2} + x_{2}^{2} + \dots + x_{n}^{2}}{n} - \bar{x}^{2}, \quad s^{2} = \frac{1}{n} \sum_{i=1}^{n} x_{i}^{2} - \bar{x}^{2}
$$
(2)

上のデータの分散を公式 (2) で求める。

$$
s^{2} = \frac{59^{2} + 64^{2} + \dots + 69^{2}}{25} - 61.8^{2} = 33.12
$$

\*i本稿では,*n* で割るものを分散とよぶ。

分散(**3**) 公式 (2) をさらに変形した (3) を用いることもできる。

$$
s^{2} = \frac{n(x_{1}^{2} + \dots + x_{n}^{2}) - (x_{1} + \dots + x_{n})^{2}}{n^{2}}, \quad s^{2} = \frac{n \sum x_{i}^{2} - (\sum x_{i})^{2}}{n^{2}} \tag{3}
$$

上のデータの分散を公式 (3) で求める。

$$
s^{2} = \frac{25 (59^{2} + \dots + 69^{2}) - (59 + \dots + 69)^{2}}{25^{2}}
$$

$$
= \frac{25 \cdot 96309 - 1545^{2}}{25^{2}} = 33.12
$$

標準偏差(**SD; standard deviation**) 分散の単位はもとの観測値の単位の 2 乗 になっているが,それの平方根を求めると,もとの単位に戻すことができる。分 散 *s* 2 *<sup>x</sup>* の(正の)平方根のことを標準偏差といい,*s<sup>x</sup>* あるいは簡単に *s* と表す。

$$
s = \sqrt{s^2}
$$
, 磮準編差 =  $\sqrt{\frac{\Delta}{\beta}}$ 

上のデータの標準偏差は *s* = *√*  $\overline{33.12} = 5.75$  である。

変動係数(**CV; coefficient of variation**) 平均値が異なる 2 つの集団に対し て,標準偏差を比較するのは難しい場合がある。標準偏差を平均値で割った値の ことを変動係数または変異係数という。変動係数は比率尺度のデータで使用する。

$$
CV = \frac{s_x}{\bar{x}}
$$

### **3.2** 度数分布表から分散を求める

次の表は男性 25 人の体重から作った分布表である。

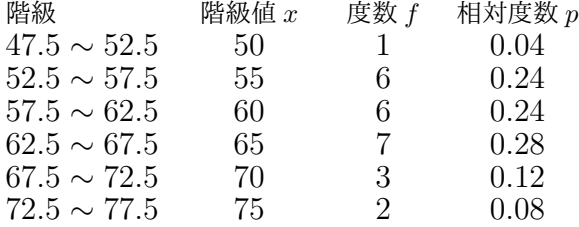

平均値 度数 *f<sup>j</sup>* の総和を *n* とする。平均値を求めるとき,度数 *f<sup>j</sup>* を用いる方法, 相対度数 *p<sup>j</sup>* を用いる方法がある。

$$
\bar{x} = \frac{1}{n} \sum_{j=1}^{k} x_j f_j, \qquad \bar{x} = \sum_{j=1}^{k} x_j p_j
$$

上のデータの平均値を度数分布表から求める。

$$
\bar{x} = \frac{50 \cdot 1 + 55 \cdot 6 + \dots + 75 \cdot 2}{25} = \frac{1555}{25} = 62.2
$$

分散(**1**) 分散を求めるとき,度数を用いる方法,相対度数を用いる方法がある。

$$
s^{2} = \frac{1}{n} \sum_{j=1}^{k} (x_{j} - \bar{x})^{2} f_{j}, \qquad s^{2} = \sum_{j=1}^{k} (x_{j} - \bar{x})^{2} p_{j}
$$
(4)

上のデータの分散を度数分布表から求める。

$$
s^{2} = \frac{(50 - 62.2)^{2} \cdot 1 + \dots + (75 - 62.2)^{2} \cdot 2}{25} = 42.16
$$

分散(2) 度数分布表から分散を求める場合も,公式 $s^2 = \overline{x^2} - \bar{x}^2$ が成立する。 *k k*

$$
s^{2} = \frac{1}{n} \sum_{j=1}^{n} x_{j}^{2} f_{j} - \bar{x}^{2}, \qquad s^{2} = \sum_{j=1}^{n} x_{j}^{2} p_{j} - \bar{x}^{2}
$$
(5)

上のデータの分散を度数分布表から求める。

$$
s^{2} = \frac{50^{2} \cdot 1 + 55^{2} \cdot 6 + \dots + 75^{2} \cdot 2}{25} - 62.2^{2} = 42.16
$$

分散(**3**) 2 番目の公式はさらに変形できる。

$$
s^{2} = \frac{n \sum x_{j}^{2} f_{j} - (\sum x_{j} f_{j})^{2}}{n^{2}}
$$
(6)

上のデータの分散を度数分布表から求める。  $s^2 = \frac{25(50^2 \cdot 1 + 55^2 \cdot 6 + \dots + 75^2 \cdot 2) - (50 \cdot 1 + 55 \cdot 6 + \dots + 75 \cdot 2)^2}{252}$ 25<sup>2</sup>  $=\frac{25 \cdot 97775 - 1555^2}{252}$  $\frac{18}{25^2} = 42.16$ 

標準偏差 度数分布表から求める場合も,標準偏差は分散の平方根とする。上の データの標準偏差は *s* = *√* 42*.*16 = 6*.*49 となる。

#### **3.3** 変数の変換

もとの変数 *x* から新しい変数 *y* を,*y<sup>i</sup>* = *ax<sup>i</sup>* + *b* のように定めると,その平均値 について,  $\bar{y} = a\bar{x} + b$  が成り立つ。

$$
\bar{y} = \frac{1}{n} \sum_{i=1}^{n} y_i = \frac{1}{n} \sum_{i=1}^{n} (ax_i + b) = a \cdot \frac{1}{n} \sum_{i=1}^{n} x_i + b = a\bar{x} + b
$$

また, 分散について,  $s_y^2 = a^2 s_x^2 \, \text{M} \cdot \text{R}$ り立つ。

$$
s_y^2 = \frac{1}{n} \sum_{i=1}^n (y_i - \bar{y})^2 = \frac{1}{n} \sum_{i=1}^n \left\{ (ax_i + b) - (a\bar{x} + b) \right\}^2
$$

$$
= \frac{1}{n} \sum_{i=1}^n \left\{ a(x_i - \bar{x}) \right\}^2 = a^2 \cdot \frac{1}{n} \sum_{i=1}^n (x_i - \bar{x})^2 = a^2 s_x^2
$$

 $y_i = ax_i + b$ のとき,平均値,分散,標準偏差について,次のことが成り立つ。

$$
\bar{y} = a\bar{x} + b,
$$
  $s_y^2 = a^2 s_x^2,$   $s_y = |a|s_x$  (7)

変数の変換により分散を求める 度数分布表から平均値や分散を求める場合,*c* に 階級値のいずれか,*d* に階級の幅を代入すると *y<sup>j</sup>* が簡単な値になる。

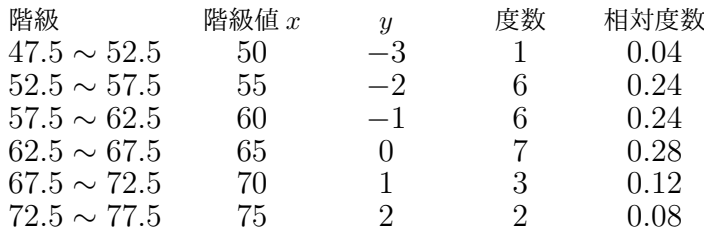

*c* = 65(最頻値),*d* = 5(階級の幅),*y<sup>j</sup>* = (*x<sup>j</sup> −* 65) */*5 とおくと,平均値は,

$$
\bar{y} = \frac{(-3) \cdot 1 + (-2) \cdot 6 + \dots + 2 \cdot 2}{25} = \frac{-14}{25} = -0.56
$$

$$
\bar{x} = 65 + 5 \cdot \bar{y} = 60 + 5 \cdot \frac{-14}{25} = 62.2
$$

分散は,

$$
s_y^2 = \frac{(-3)^2 \cdot 1 + \dots + 2^2 \cdot 2}{25} - \bar{y}^2 = \frac{50}{25} - \left(\frac{-14}{25}\right)^2 = \frac{1054}{25^2} = 1.6864
$$
  

$$
s_x^2 = 5^2 \cdot s_y^2 = 5^2 \cdot \frac{1054}{25^2} = 42.16
$$

#### **3.4** 標準化変数

標準化 (standardizing) 観測値  $x_1, x_2, \dots, x_n$ の平均を  $\bar{x}$ , 標準偏差を  $s_x$  (た だし *s<sup>x</sup> >* 0)とする。次のように定めた変数 *z<sup>i</sup>* を標準化変数または基準化変数と いう。あるいは簡単に標準化,基準化という。

$$
z_i = \frac{x_i - \bar{x}}{s_x} \tag{8}
$$

このとき,  $x_i = \bar{x} + s_x z_i$ と変形できるから, 平均値は,  $\bar{x} = \bar{x} + s_x \bar{z}$ より,  $\bar{z} = 0$ となり,分散は,*s<sup>x</sup>* = *|sx|s<sup>z</sup>* より,*s<sup>z</sup>* = 1 となる。

$$
\bar{z} = 0, \qquad s_z = 1 \tag{9}
$$

標準化すれば、平均値と標準偏差を一定値(0と1)にそろえることができるため, 分布が異なる集団であっても比較できるようになる。

偏差値(**T-score**) 標準化変数 *z<sup>i</sup>* から次のように定めた変数 *t<sup>i</sup>* を偏差値という。  $*_{ii}$   $*_{ii}$ 

$$
t_i = 50 + 10z_i = 50 + 10 \cdot \frac{x_i - \bar{x}}{s_x}
$$

変数の変換の公式から,偏差値の平均値は *t*¯= 50,標準偏差は *s<sup>t</sup>* = 10 となる。

<sup>\*</sup>ii偏差値と同種のものに知能指数等がある。IQ = 100 + 15*z*

例 下表において1段目の変数 $x$ の平均は $\bar{x} = 61$ ,標準偏差は  $s_x = 13$  だから, 標準化 *z*,偏差値 *t* は次のようになる。

*x* 38 46 53 57 59 64 65 66 80 82 *z −*1*.*77 *−*1*.*15 *−*0*.*62 *−*0*.*31 *−*0*.*15 0*.*23 0*.*31 0*.*38 1*.*46 1*.*62 *t* 32.3 38.5 43.8 46.9 48.5 52.3 53.1 53.8 64.6 66.2

たとえば,*x*<sup>1</sup> = 38 に対して,標準化は,*z*<sup>1</sup> = (38 *−* 61)*/*13 = *−*1*.*77,偏差値は, *t*<sup>1</sup> = 50 + 10 *×* (*−*1*.*77) = 32*.*3 となる。

### **3.5** 平均偏差

中央値からの平均偏差(**MD; mean absolute deviation**) 偏差の絶対値を絶 対偏差という。中央値からの絶対偏差の平均値のことを平均絶対偏差あるいは簡 単に平均偏差という。*x*˜ は中央値を表す。

$$
MD = \frac{1}{n} \sum_{i=1}^{n} |x_i - \tilde{x}|
$$

変動係数 CV は標準偏差を平均値で割ったものであった。平均偏差を中央値で割っ た値 MD*/x*˜ は,変動係数と同じような目的で使うことができる。

平均値からの平均偏差 中央値からではなく,平均値からの絶対偏差の平均値を 平均偏差とすることもある。*x*¯ は平均値を表す。

$$
MD = \frac{1}{n} \sum_{i=1}^{n} |x_i - \bar{x}|
$$

#### **3.6** 歪度・尖度

分布の中心の位置は代表値によって,分布の広がりは散布度によって表される。 分布の形状を表す量として,歪度や尖度が知られている。

歪度(**skewness**) 偏差の 3 乗の平均値を標準偏差の 3 乗で割った値のことを歪 度(わいど)という。

$$
\alpha_3 = \beta_3 = \frac{1}{n} \sum \left( \frac{x_i - \bar{x}}{s} \right)^3
$$

歪度が正のとき,右に歪んだ分布(峰が左にあり,裾が右に厚い分布)となり,歪 度が負のときはその逆となる。対称な分布の歪度は $\alpha_3 = 0$ である。

尖度(**kurtosis**) 偏差の 4 乗の平均値を標準偏差の 4 乗で割った値 *α*<sup>4</sup> のことを 尖度(せんど)という。

$$
\alpha_4 = \frac{1}{n} \sum \left( \frac{x_i - \bar{x}}{s} \right)^4
$$

あるいは *β*<sup>4</sup> = *α*<sup>4</sup> *−* 3 を尖度ということもある。

$$
\beta_4 = \frac{1}{n} \sum \left( \frac{x_i - \bar{x}}{s} \right)^4 - 3
$$

**尖度が大きいとき,峰が鋭く裾が厚い分布となり,尖度が小さいとき,峰が鈍く** 裾が薄い分布となる。正規分布の尖度は *α*<sup>4</sup> = 3,*β*<sup>4</sup> = 0 である。

## 参考文献

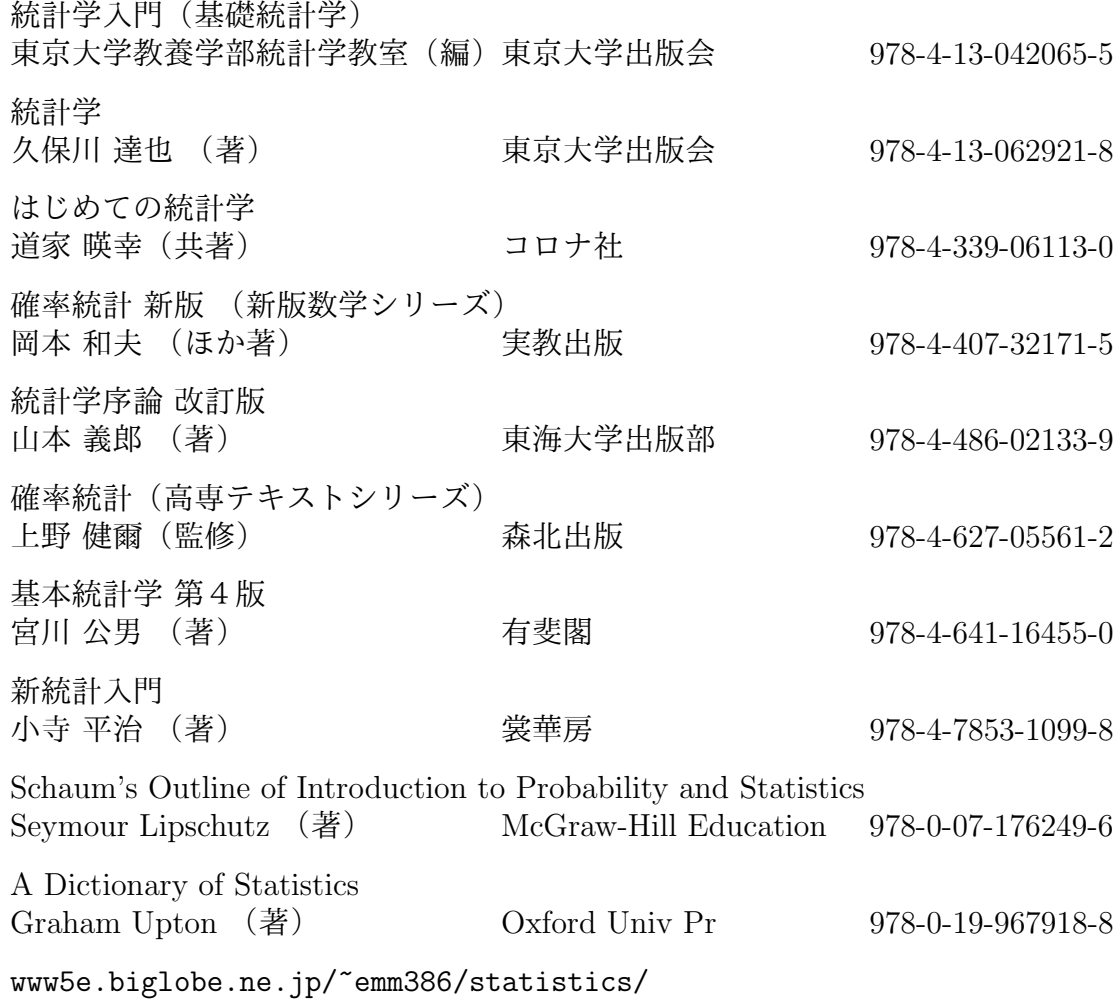